## ИЗУЧЕНИЕ ОСНОВ АВТОМАТИКИ С ПОМОЩЬЮ ПЭВМ

Майер Роберт Валерьевич, e-mail: robert maier@mail.ru Глазовский государственный педагогический институт

Аннотация: Рассмотрены две лабораторные установки, позволяющие изучить принципы действия замкнутых и разомкнутых систем автоматического управления. В обоих случаях используется ПЭВМ, к которой подключены оптодатчик и исполнительный орган (электродвигатель, монитор). Приведен пример программы, обрабатывающей сигналы с датчика и управляющей работой исполнительного органа.

При изучении разомкнутых и замкнутых систем автоматического управления (САУ) можно продемонстрировать серию опытов с ПЭВМ, к которой через специальные схемы сопряжения подключены датчик и исполнительный орган. Соответствующая программа обрабатывает сигнал с датчика, и управляет работой исполнительного органа. Соберем установку, управляющую работой двигателя. К LPT-порту ПЭВМ сопряжения 2, выход которой соединен с маломощным подключим схему электродвигателем 4, и оптодатчик, состоящий из формирователя импульсов 3, светодиода 7 и фотодиода 6 (рис. 1.1). К валу двигателя прикрепим картонный диск 5 с одной или несколькими прорезями. Оптодатчик установим так, чтобы при вращении диска происходило затемнение и освещение фотодиода.

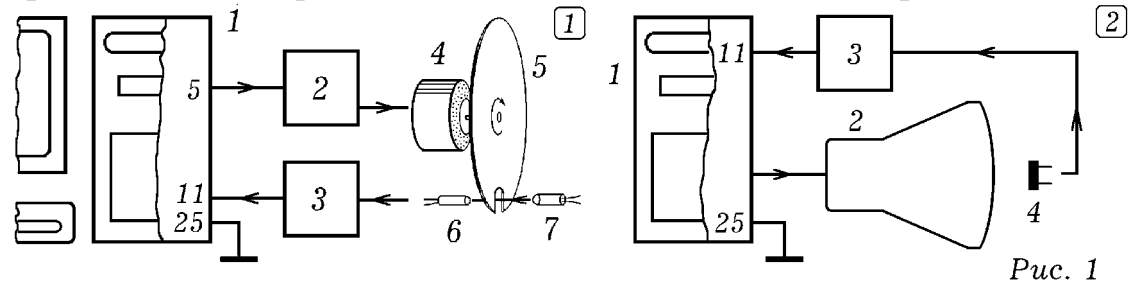

 $1: CLS: OUT & H378, 4: k = 0$ 'Программа 1 WHILE  $k < 120$ :  $x = INP(\& H379)$ : PRINT x; 'OBASIC IF  $(x = 119)$  AND  $(y = 127)$  THEN  $k = k + 1$ :  $y = x$ : PRINT  $k$ : WEND **OUT &H378.5** FOR  $i = 1000$  TO 500 STEP  $-20$ : SOUND i,  $i / 300$ : NEXT  $k = 0$ : OUT & H378. 4 WHILE  $k < 250$ :  $x = INP(\& H379)$ : PRINT x; IF  $(x = 119)$  AND  $(y = 127)$  THEN  $k = k + 1$ :  $y = x$ : PRINT k: WEND OUT &H378, 5: SOUND 500, 10 FOR  $i = 1$  TO 1500 : PRINT "OCTAHOBKA" : NEXT : GOTO 1 : END

Чтобы получить разомкнутую систему управления оптодатчик следует отодвинуть от диска и запустить программу (не приводится), обрабатывающую сигналы с оптодатчика и управляющую работой двигателя. ПЭВМ сначала нахолится в режиме ожидания, вращаясь в цикле и опрашивая при этом LPT-порт. При пересечении ладонью светового пучка оптодатчик формирует сигнал, который поступает в компьютер. Тот выполняет следующую последовательность действий: двигатель включается на 20 секунд, затем выключается, после этого снова включается на 40 секунд, затем снова выключается и т.д. После окончания всех этих операций компьютер снова переходит в режим ожидания.

Замкнем САУ, для чего расположим оптодатчик так, чтобы диск находился между светодиодом и фотодиодом. Запустим программу 1. Двигатель начнет вращать диск, на выходе оптодатчика появятся импульсы, которые будут поступать в ПЭВМ. Число сосчитанных импульсов k выводится на экран. Когда оно достигнет 120, компьютер выключит двигатель, диск по инерции совершит несколько оборотов и остановится. Компьютер издаст звук и снова включит двигатель. Когда диск совершит 250 оборотов, компьютер выключит двигатель, на его экране появится надпись "остановка". После этого все повториться снова. Программу можно составить так, что при ее запуске на экране будет появляться список режимов работы разомкнутой или замкнутой САУ. При выборе того или иного режима САУ выполняет соответствующую последовательность действий.

Еще один вариант замкнутой САУ состоит из ПЭВМ 1, у которой напротив ЭЛТ– монитора 2 расположен фоторезистор 4 типа ФСК–1, подключенный через формирователь импульсов 3 к 11 выводу LPT–порта (рис. 1.2). Используется программа, которая рисует на экране монитора белую полоску, моделирующую управляемый технологический процесс. Когда полоска дойдет до фоторезистора, на его выходе появится сигнал, который прекратит построение полосы и ПЭВМ начнет строить какие–то другие фигуры. Затем экран очистится и все повторится снова. Другая программа работает так: на экране случайным образом рисуются белые окружности. Когда яркость экрана превысит пороговое значение, срабатывает фотодатчик, ПЭВМ издает звуковой сигнал и стирает все или часть окружностей. Яркость экрана уменьшается и все повторяется снова.

Принципы работы замкнутой САУ могут быть также изучены на примере установки, состоящей из ПЭВМ, к которой подключены динамик и микрофон. Динамик вырабатывает звуковой импульс, он поступает в микрофон, соединенный с ПЭВМ через звуковую плату или усилитель и LPT–порт. Программа обрабатывает сигнал с микрофона, строит осциллограмму, определяет время распространения звука или координату микрофона ( http://maier-rv.glazov.net ) и т.д.

С помощью ПЭВМ студенты могут решить следующие задачи по автоматике: 1. Постройте компьютерную модель конечного автомата по заданной диаграмме Мура. 2. Cоздайте модель работы той или иной комбинационной схемы из логических элементов. 3. Напишите программу, моделирующую устройство, перемещающееся по горизонтальной поверхности в соответствии с заданной последовательностью команд.

## Литература:

1. Матаев Г.Г. Компьютерная лаборатория в вузе и школе. Учебное пособие. — М.: Горячая линия–Телеком, 2004. –– 440 с.